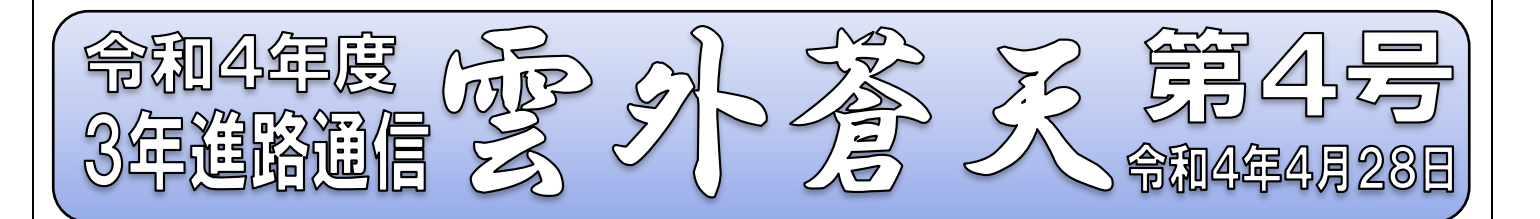

## 1 そうだ 高校説明会に行こう! ~私立高校編~

前回、「高校主催の説明会や見学会に参加しよう」「画像や書類の情報だけでは分からないことも チェックできる」と紹介し、積極的な参加を勧めさせていただきました。

そこで大事なお知らせです。これまでは、見学会に参加したいときは中学校の先生が希望を集め、 高校と連絡を取り合いながら参加の手続きを進めてきました。しかし先日の親子進路学習会でも説 明したとおり、学校説明会や見学会、入試の手続きや入学金の振り込みまで、私立高校に関する手続 きのすべてが、インターネットを通じて各家庭で行う形式に変わっています。

もう1度言います。私立高校に関する手続きはすべて自分で行うのです。ぼんやりしていると「説 明会の申し込み締め切りが過ぎていた」「行きたい高校の見学会に参加できなかった」ということに なってしまいます。コロナ禍の中、人数制限をして先着順とする場合も多く見られます。挙げ句の果 てには、「入試が受験できなかった」ということにさえ、なりかねません。

## 2 ミライコンパス登録のススメ

多くの私立高校は「ミライコンパス」というシステム (下記参照) を使って、イベント参加の手続 きを行うことになっています。まずは早急に「ミライコンパス」への加入手続きを済ませておき、い わゆる「準備万端」の状態にしておきましょう。

登録してIDを取得することにより、今まで学校ごとに様々な個人情報をいちいち、何度 も入力しなければならなかったものを、一度登録してしまえば、数多くの学校に一気に利用 できてしまうという優れもの、それがミライコンパス。

登録の方法については裏面をご覧ください。コンパスを制する者、私立受験を制す!

## 3 登録できない時の原因と対策

- ・メールアドレスの打ち間違い
	- →「半角/全角」「大文字/小文字」「スペース」など、違いはありませんか?もう一度、落ち着い て入力して、見て確認して、「送信」してみてください。
- ・迷惑メール扱いになっている
	- →「@e-shiharai.net」からのメールを受け取れるように、受信指定や着信拒否解除はされてい ますか?確認してみてください。
- ・ガラケーしかもっていない →ガラケーで申し込み操作はできませんが、メールアドレスはIDとして使用可能です。
- ・メールアドレスをもっていない →フリーメール(Google 社の Gmail など)を取得してみてはいかがでしょうか。インターネッ ト接続さえできれば、無料で取得することができます。

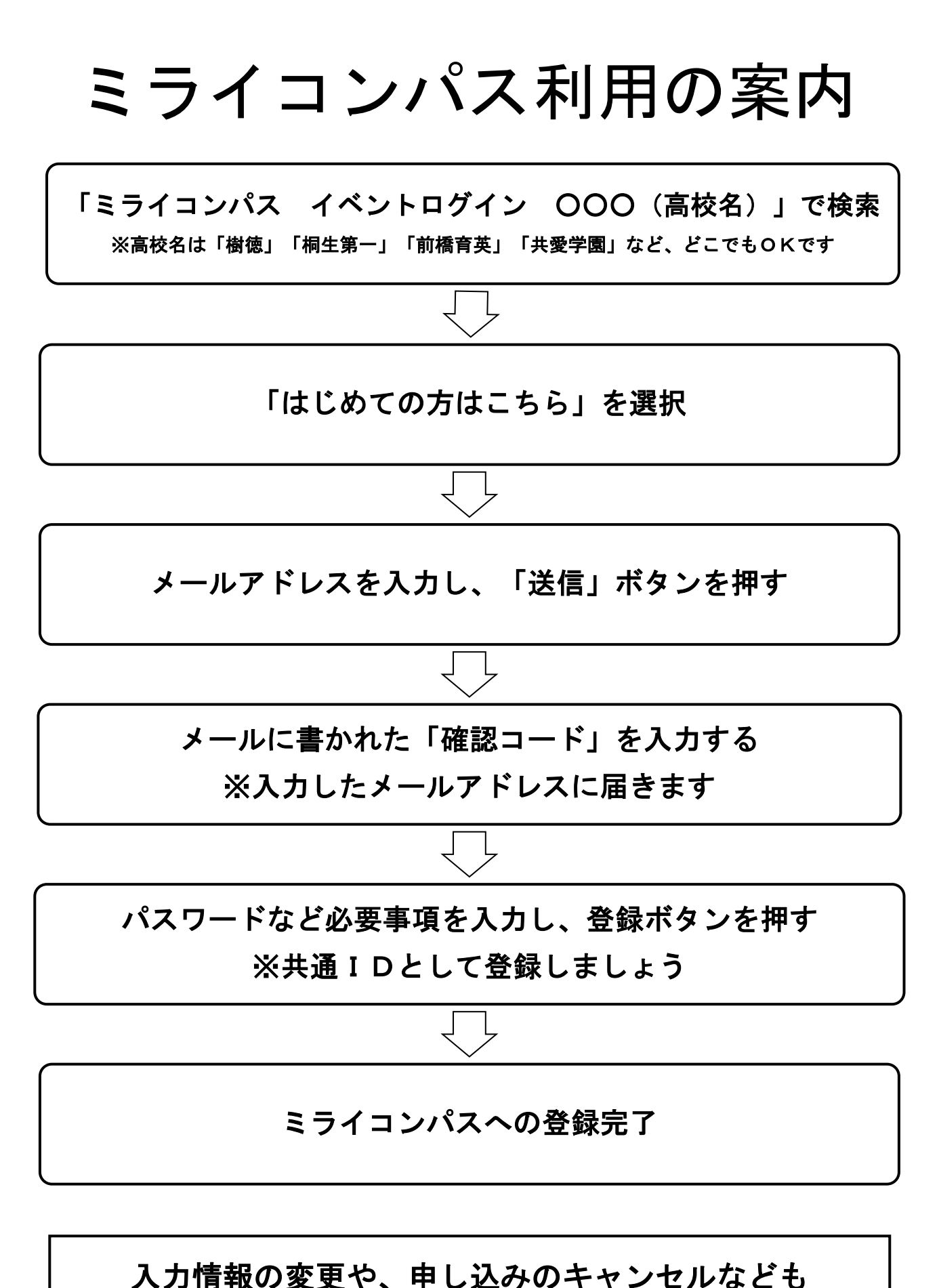

ミライコンパス内で行うことができます